## **Parallele Sitzungen auf Basis von poll 271**

- In manchen Fällen ist es vorteilhaft, wenn alle Sitzungen einen gemeinsamen Adressraum verwenden, damit sitzungsübergreifende Datenstrukturen leichter verwaltet werden können.
- Prinzipiell lässt sich das mit Hilfe des Systemaufrufs poll erreichen, mit dem auf das Eintreten eines Ein- oder Ausgabe-Ereignisses gewartet werden kann.
- Dies führt zu einem grundlegend anderen Programmierstil, bei dem Ein- und Ausgaben ereignisgesteuert abgewickelt werden.
- Da bei jedem Ereignis entsprechende Behandler neu aufgerufen werden, kann der Sitzungskontext nicht in lokalen Variablen verwaltet werden. Stattdessen sind dafür dynamische Datenstrukturen zu verwenden, die bei jedem Aufruf erst lokalisiert werden müssen.

# **Verpackung von poll in eine Bibliothek 272**

```
typedef void (*multiplexor_handler)(connection* link);
void run_multiplexor(int socket, multiplexor_handler open_handler,
  multiplexor_handler input_handler, multiplexor_handler close_handler,
  void* mpx_handle);
bool write to link(connection* link, char* buf, size t len);
ssize_t read_from_link(connection* link, char* buf, size_t len);
void close_link(connection* link);
```
- Es ist sinnvoll, die Verwendung von *poll* in eine geeignete Bibliothek zu verpacken.
- Die Funktion run multiplexor läuft dann permanent und übernimmt somit die vollständige Kontrolle des Programms. Es werden nur noch Behandler aufgerufen, wenn
	- ▶ neue Netzwerkverbindungen eröffnet werden,
	- ▶ neue Eingaben vorliegen oder
	- ▶ eine Verbindung beendet wird.
- Eine Rückkehr von run\_multiplexor gibt es nur im Fehlerfalle.

# **Verpackung von poll in eine Bibliothek 273**

```
typedef void (*multiplexor_handler)(connection* link);
void run_multiplexor(int socket, multiplexor_handler open_handler,
  multiplexor_handler input_handler, multiplexor_handler close_handler,
  void* mpx_handle);
bool write_to_link(connection* link, char* buf, size_t len);
ssize_t read_from_link(connection* link, char* buf, size_t len);
void close_link(connection* link);
```
- Konkret ruft run\_multiplexor den Behandler open\_handler für neue Verbindungen, input handler für neue Eingaben und close handler für beendete Verbindungen auf.
- Die Behandler dürfen selbst nichts direkt auf eine Netzwerkverbindung ausgeben, da dies zu längeren Blockaden führen könnte. Stattdessen muss dies durch write\_to\_link erfolgen, das dafür Warteschlangen unterhält.
- Der Parameter *mpx* handle dient als Zeiger auf eine eigene Datenstruktur, die den Behandlern unter connection−>mpx\_handle zur Verfügung gestellt wird.

## **Datenstruktur für eine Netzwerkverbindung 274**

```
typedef struct connection {
   int fd;
  void* handle; /* may be freely used by the application */
  void* mpx handle; /* corresponding parameter from run multiplexor */
  /* private fields */
  void* mpx; /* internal handle */
  bool eof;
  struct output_queue_member* oqhead;
  struct output_queue_member* oqtail;
  struct connection* next;
  struct connection* prev;
 connection:
```
- Für jede Netzwerkverbindung gibt es eine zugehörige Datenstruktur.
- Neben der Netzwerkverbindung fd und den beiden benutzerdefinierten Zeigern handle und mpx\_handle, kommen noch folgende Felder hinzu: eof wird auf true gesetzt, sobald ein Eingabeende erkannt wurde oqhead und oqtail Zeiger auf das erste und letzte Element der Warteschlange mit den auszugebenden Puffern next und prev doppelt verkettete Liste aller Netzwerkverbindungen

# **Datenstruktur für die Warteschlange 275**

```
typedef struct output queue member {
   char* buf;
   size t len;
   size_t pos;
   struct output_queue_member* next;
} output queue member;
\prime\prime ...
bool write_to_link(connection* link, char* buf, size_t len) {
   /* \cdot */
}
```
- Jedes Element der Warteschlange weist auf einen Puffer.
- Zu Beginn ist die Position *pos* gleich 0 und *len* entspricht der Länge, die an write\_to\_link übergeben worden ist.
- Wenn jedoch der entsprechende Aufruf von write nicht vollständig umgesetzt werden kann, dann wird pos um die übertragene Quantität erhöht und len entsprechend gesenkt.
- Sobald die Schreiboperation abgeschlossen ist, wird nicht nur das Warteschlangen-Element, sondern auch der Puffer freigegeben.

# **Globale Datenstruktur 276**

```
typedef struct multiplexor {
   /* parameters passed to run_multiplexor */
   int socket;
  multiplexor handler ohandler, ihandler, chandler;
  void* mpx_handle;
  /* additional administrative fields */
  bool socketok; /* becomes false when accept() fails */
  connection* head; /* double-linked linear list of connections */
  connection* tail; /* its last element */
  size_t count; /* number of connections */
  struct pollfd* pollfds; /* parameter for poll() */
  size t pollfdslen; /* allocated len of pollfds */
   connection** pollcs; /* of the same len as pollfds */
 multiplexor;
```
- Es gibt nur ein Objekt dieser Datenstruktur, das von run multiplexor zu Beginn angelegt wird.
- Neben den Parametern von run\_multiplexor werden in der doppelt verketteten Liste mit head und tail alle offenen Verbindungen verwaltet. In count findet sich deren Zahl.
- *pollfds* zeigt auf ein dynamisch belegtes Feld mit *pollfdslen* Elementen. Dies dient der Verwaltung der poll zu übergebenden Datenstruktur.

#### **Vorbereitung der Datenstruktur für poll 277**

```
multiplexor.c
/* prepare fields pollfds and pollfdslen in mpx in
   dependence of the current set of connections */
static size t setup polls(multiplexor* mpx) {
  size_t len = mpx->count;
  if (mpx->socketok) ++len;
  if (len == 0) return 0:
  /* weed out links which have been closed
      and where our output queue is empty */
  connection* link = mpx->head;
  while (link) {
      connection* next = link->next;
      if (link->eof && link->oqhead == 0) remove_link(mpx, link);
      link = next;
   }
  /* allocate or enlarge pollfds, if necessary */
  if (mpx->pollfdslen < len) {
     mpx->pollfds = realloc(mpx->pollfds, sizeof(struct pollfd) * len);
      if (mpx->pollfds == 0) return 0;
      mpx->pollcs = realloc(mpx->pollcs, sizeof(connection*) * len);
      if (mpx->pollcs == 0) return 0;
     mpx->pollfdslen = len;
   }
  /* ... */
}
```
#### **Vorbereitung der Datenstruktur für poll 278**

```
multiplexor.c
/* prepare fields pollfds and pollfdslen in mpx in
  dependence of the current set of connections */
static size t setup polls(multiplexor* mpx) {
  /* \ldots */size t index = 0;
  /* look for new network connections as long accept()
      returned no errors so far */
   if (mpx->socketok) {
     mpx->pollcs[index] = 0;
     mpx->pollfds[index++] = (struct pollfd) {mpx->socket, POLLIN};
   }
  /* look for incoming network connections and
      check whether we can write any pending output packets
      without blocking */
  link = mpx - \lambda head:
  while (link) {
      short events = 0;
     if (!link->eof) events |= POLLIN;
      if (link->oqhead) events |= POLLOUT;
     mpx->pollcs[index] = link;
     mpx->pollfds[index++] = (struct pollfd) {link->fd, events};link = link->next;
   }
  return index;
}
```
# **Hinzufügen weiterer Verbindungen 279**

```
static bool add connection(multiplexor* mpx) {
   int newfd;
   if ((\text{newfd} = \text{accept}(\text{mpx-&gt;socket}, 0, 0)) < 0) {
      mpx->socketok = false; return true;
   }
   connection* link = malloc(sizeof(connection));
   if (link == 0) return false;
   *link = (connection) {
      f d = newfd, .handle = 0, .mpx = mpx,
      .mpx_handle = mpx->mpx_handle,
      eof = false, .oqhead = 0, .oqtail = 0,
      .next = 0, .prev = mpx->tail,
   };
   if (mpx->tail) {
      mpx->tail->next = link;
   } else {
      mpx->head = link;
   }
   mpx->tail = link; ++mpx->count;
   if (mpx->ohandler) (*mpx->ohandler)(link);
   return true;
}
```
# **Entfernung einer Verbindung 280**

```
multiplexor.c
/* remove a connection from the double-linked linear
   list of connections
*/
static void remove link(multiplexor* mpx, connection* link) {
   close(link->fd);
   if (link->prev) {
      link->prev->next = link->next;
   } else {
      mpx->head = link->next;
   }
   if (link->next) {
      link->next->prev = link->prev;
   } else {
      mpx->tail = link->prev;
   }
   if (mpx->chandler) (*mpx->chandler)(link);
   free(link);
   --mpx->count;
}
```
#### **Lesen von einer Verbindung 281**

```
multiplexor.c
```

```
/* read one input packet from the given network connection */
ssize t read from link(connection* link, char* buf, unsigned int len) {
   if (link->eof) return 0;
  ssize_t nbytes = read(link->fd, buf, len);
   if (nbytes \leq 0) {
      link->eof = true;
      if (link->oqhead == 0) remove_link((multiplexor*)link->mpx, link);
   }
  return nbytes;
}
```
• Wenn *poll* signalisiert hat, dass wir von einer Verbindung einlesen dürfen, dann wird der entsprechende Behandler aufgerufen, der wiederum read from link aufruft, um die Eingabe in den eigenen Puffer einzulesen.

## **Schreiben auf eine Verbindung 282**

```
/* write one pending output packet to the given network connection */
static void write_to_socket(multiplexor* mpx, connection* link) {
  ssize_t nbytes = write(link->fd,
      link->oqhead->buf + link->oqhead->pos,
      link->oqhead->len - link->oqhead->pos);
   if (nbytes \leq 0) {
      remove_link(mpx, link);
  } else {
      link->oqhead->pos += nbytes;
      if (link->oqhead->pos == link->oqhead->len) {
         output_queue_member* old = link->oqhead;
         link->oqhead = old->next;
         if (link->oqhead == 0) {
            link->oqtail = 0;
         }
         free(old->buf); free(old);
         if (link->oqhead == 0 && link->eof) {
            remove_link(mpx, link);
        }
     }
   }
}
```
# **Schreiben auf eine Verbindung 283**

```
bool write_to_link(connection* link, char* buf, unsigned int len) {
  assert(len > = 0);if (len == 0) {
     free(buf); return true;
  }
  output_queue_member* member = malloc(sizeof(output_queue_member));
  if (!member) return false;
  member->buf = buf; member->len = len; member->pos = 0;
  member->next = 0:
  if (link->oqtail) {
     link->oqtail->next = member;
  } else {
     link->oqhead = member;
   }
  link->oqtail = member;
  return true;
}
```
- Diese Funktion ist von den Behandlern aufzurufen, wenn etwas auf eine der Netzwerkverbindungen auszugeben ist.
- Der Ausgabepuffer wird dann in die entsprechende Warteschlange eingereiht.

# **Schließen einer Verbindung 284**

```
void close_link(connection* link) {
   link->eof = true;
   shutdown(link->fd, SHUT_RD);
}
```
- Bei bidirektionalen Netzwerkverbindungen ist es möglich, nur eine Seite zu schließen.
- Dies geht nicht mit close, das sofort beide Seiten schließen würde, sondern mit shutdown, mit dem eine spezifizierte Seite geschlossen werden kann.
- Hier wird aus der Sicht des Aufrufers die lesendende Seite geschlossen, also die Verbindung vom Klienten zum Dienst. Danach können keine weiteren Anfragen mehr eintreffen, aber die Warteschlange der abzuarbeitenden Ausgabe-Puffer kann noch abgearbeitet werden.
- Erst wenn die Warteschlange ganz leer ist, dann wird (von remove link) die Verbindung vollständig geschlossen.

# **Ereignisgesteuerte Dauerschleife 285**

```
void run_multiplexor(int socket, multiplexor_handler open_handler,
      multiplexor handler input handler,
      multiplexor_handler close_handler, void* mpx_handle) {
   /* ignore SIGPIPE as we might receive this signal
      on writing to connections which were already
      closed by our client */
  struct sigaction sigact = \{.\text{sa handler} = \text{SIG IGN}\};struct sigaction old_sigact = {0};
  if (sigaction(SIGPIPE, &sigact, &old_sigact) < 0) return;
  /* \ldots *//* restore previous SIGPIPE handler */
  sigaction(SIGPIPE, &old_sigact, 0);
}
```
- SIGPIPE kann uns unerwartet treffen, wenn wir in eine Netzwerkverbindung schreiben, die von der Gegenseite bereits geschlossen ist.
- Entsprechend müssen wir uns dagegen wappnen und Verbindungen bei Schreibfehlern umgehend fallen lassen.

#### **Ereignisgesteuerte Dauerschleife 286**

```
multiplexor.c
multiplexor mpx = {
   .socket = socket, .ohandler = open_handler,
   .ihandler = input handler, .chandler = close handler,
   .mpx_handle = mpx_handle, .socketok = true,
};
size_t count;
while ((count = setup polls(kmpx)) > 0) {
   if (poll(mpx.pollfds, count, -1) \le 0) return:
   for (size_t index = 0; index < count; ++index) {
      if (mpx.pollfds[index].revents == 0) continue;
      int fd = mpx.pollfds[index].fd;
      if (fd == mpx.socket) {
         if (!add_connection(&mpx)) return;
      } else {
         connection* link = mpx.pollcs[index]; assert(link);
         if (mpx.pollfds[index].revents & POLLIN) {
            (*mpx.ihandler)(link);
         }
         if (mpx.pollfds[index].revents & POLLOUT) {
            write_to_socket(&mpx, link);
         }
     }
  }
}
```
#### **Nachteil dieser Ebene 287**

- Der input\_handler wird für jedes eingehende Paket aufgerufen.
- Da Pakete fragmentiert sein können, sind dies möglicherweise Bruchstücke einer Anfrage oder auch Teile mehrerer Anfragen.
- Entsprechend muss die Eingabe wieder gepuffert und zerlegt werden, da normalerweise eine Reaktion erst bei einer vollständig übermittelten Anfrage erfolgen sollte.
- Eine ereignisgesteuerte Behandlung wäre daher aus Anwendungssicht leichter zu programmieren, wenn sie auf vollständigen Anfragen beruhen würde.
- Die Erkennung einer vollständigen Anfrage ist im allgemeinen Fall nicht ganz trivial zu spezifizieren. Im folgenden wird eine Lösung auf Basis regulärer Ausdrücke vorgestellt, die für textbasierte Protokolle gut geeignet ist.

# **Schnittstelle mit regulären Ausdrücken 288**

```
mpx_session.h
typedef void (*mpx_handler)(session* s);
int mpx session_scan(session* s, ...);
int mpx_session_printf(session* s, const char* restrict format, ...);
void close_session(session* s);
void run_mpx_service(hostport* hp, const char* regexp,
```
mpx\_handler ohandler, mpx\_handler rhandler, mpx\_handler hhandler, void\* global\_handle);

- run\_mpx\_service erhält einen regulären Ausdruck, der eine Anfrage spezifiziert.
- Dieser reguläre Ausdruck darf mit Hilfe runder Klammern beliebig viele Elemente der Anfrage herausgreifen – analog zu inbuf\_scan.
- Der rhandler (request handler) wird dann für jede vollständig vorliegende Anfrage aufgerufen und kann dann mit mpx session scan die herausgegriffenen Elemente in stralloc-Objekte hineinkopieren lassen.

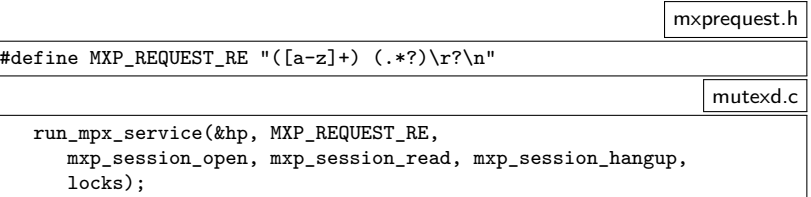

• Beim Aufruf von run\_mpx\_service wird der reguläre Ausdruck zum Erkennen einer Anfrage mitgegeben.

## **Schnittstelle mit regulären Ausdrücken 290**

```
void mxp_session_read(session* s) {
   struct mxp session* ms = s->handle; assert(ms);
   if (!read_mxp_request(s, &ms->request)) {
      close_session(s); return;
   }
   /* ... process request and generate response ... */
   if (!write_mxp_response(s, &ms->response)) {
      close_session(s);
   }
}
```
• Der Behandler *mxp\_session\_read* wird jetzt nur aufgerufen, wenn eine vollständige Anfrage vorliegt. Entsprechend sollte read\_mxp\_request eine Anfrage einlesen können.

mxpsession.c

## **Schnittstelle mit regulären Ausdrücken 291**

```
mxprequest.c
bool read_mxp_request(session* s, mxp_request* request) {
  return
      mpx session scan(s, &request->keyword, &request->parameter) == 2;
}
                                                             mxresponse.c
/* write one (possibly partial) response to */
bool write mxp_response(session* s, mxp_response* response) {
  return mpx_session_printf(s, "%c%.*s\r\n", response->status,
      response->message.len, response->message.s) > 0;
}
```
• Die Einlese-Operation für Anfragen und die Ausgabe-Operation für Antworten verwenden hier die entsprechenden Funktionen aus mpx session.h